## Cheatography

#### Yandex Browser for Mac Keyboard Shortcuts by ErBlack [\(erblack\)](http://www.cheatography.com/erblack/) via [cheatography.com/73587/cs/18551/](http://www.cheatography.com/erblack/cheat-sheets/yandex-browser-for-mac)

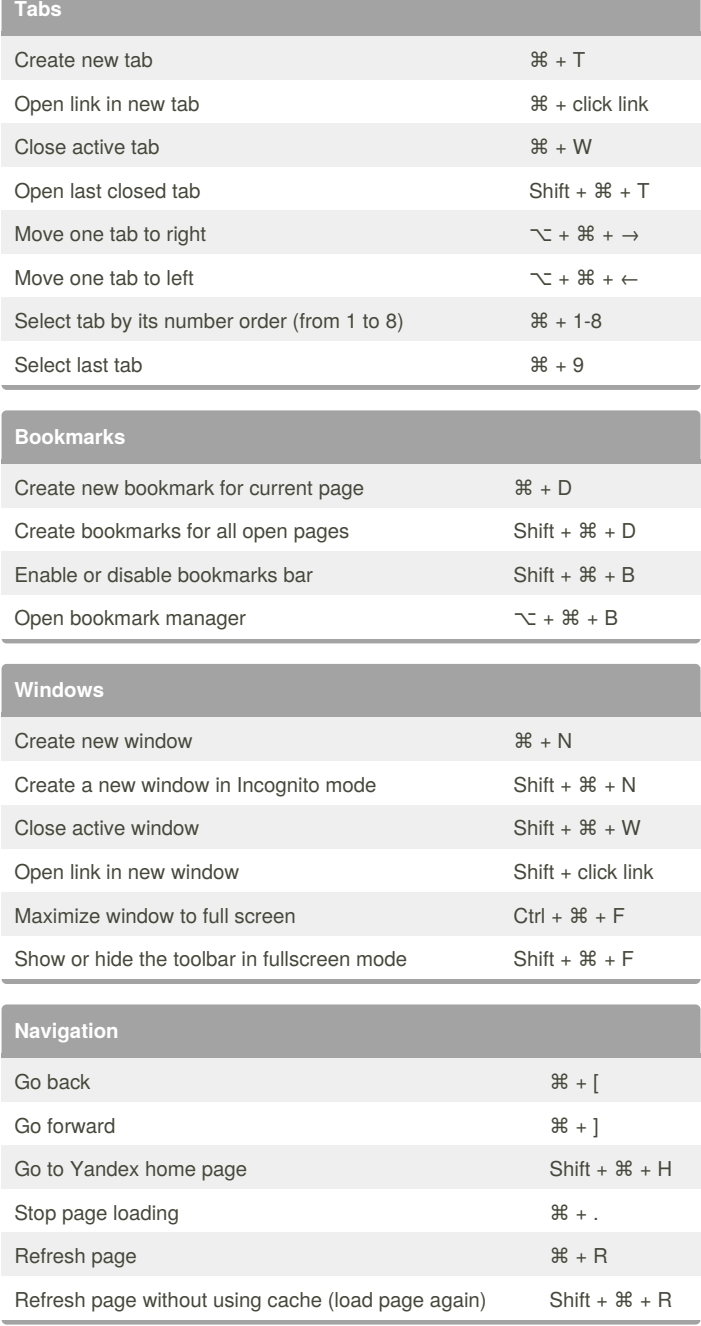

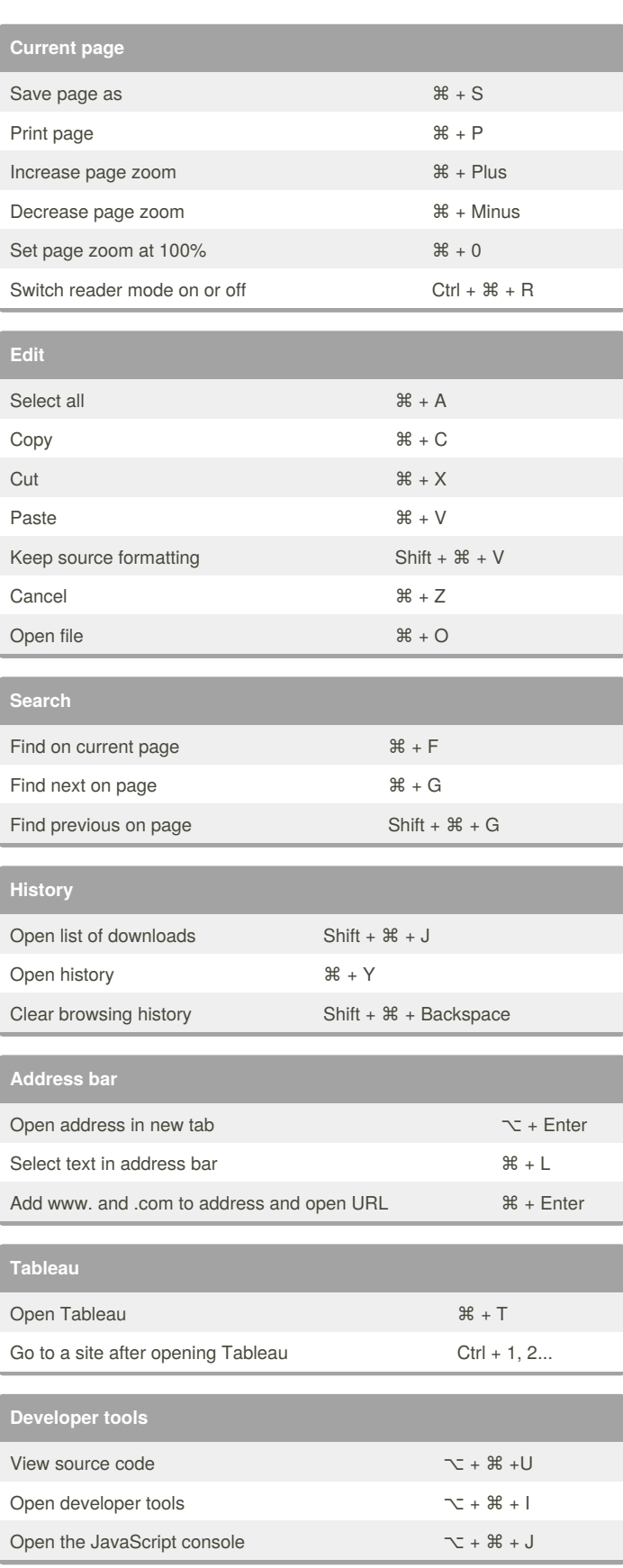

#### By **ErBlack** (erblack)

[cheatography.com/erblack/](http://www.cheatography.com/erblack/) [erblack.me](http://erblack.me)

Published 15th January, 2019. Last updated 15th January, 2019. Page 1 of 2.

Sponsored by **ApolloPad.com**

Everyone has a novel in them. Finish Yours! <https://apollopad.com>

# Cheatography

### Yandex Browser for Mac Keyboard Shortcuts by ErBlack [\(erblack\)](http://www.cheatography.com/erblack/) via [cheatography.com/73587/cs/18551/](http://www.cheatography.com/erblack/cheat-sheets/yandex-browser-for-mac)

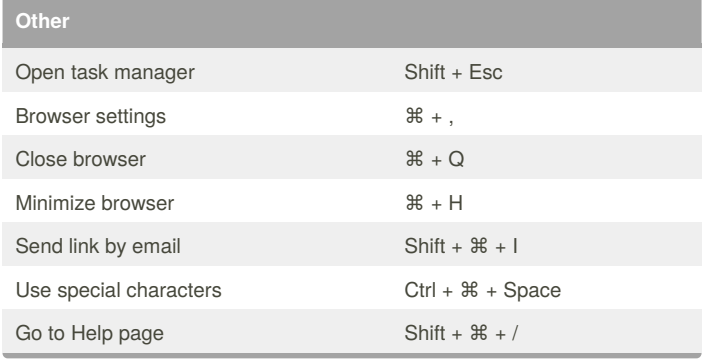

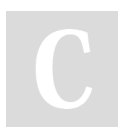

### By **ErBlack** (erblack)

[cheatography.com/erblack/](http://www.cheatography.com/erblack/) [erblack.me](http://erblack.me)

Published 15th January, 2019. Last updated 15th January, 2019. Page 2 of 2.

Sponsored by **ApolloPad.com** Everyone has a novel in them. Finish Yours! <https://apollopad.com>